# User Guide Kilipa Cup version 1.0

Ski Jumping and Nordic Combined

Cup Standings Management Application

© Kilipan

http://www.kilipa.com/

## **Table Of Content**

| 1 | Requirements                                                    |
|---|-----------------------------------------------------------------|
| 2 | General                                                         |
| 3 | Create Cup Project                                              |
|   | Open and Save Cup Project                                       |
| 5 | Cup Data and Settings                                           |
|   | 5.1 Cup-data to Results (Name, Points Calculation Rules, Logos) |
|   | 5.2 Cup-Classes                                                 |
| 6 | Cup Points Table Settings                                       |
| 7 | Cup Standings                                                   |
|   | 7.1 Add Event                                                   |
|   | 7.2 Remove Event                                                |
|   | 7.3 Event Information                                           |
|   | 7.4 Change the Order of Events                                  |
|   | 7.5 Change Competitor Name or Club Name                         |
|   | 7.6 Merge Competitors and Their Results                         |
|   | 7.7 Disqualify Competitor from Cup                              |
| 0 | Draviaw and Drint Cup Standings                                 |

8 Preview and Print Cup Standings 9 Save Cup Standings to PDF, HTML or Excel

# 1 Requirements

System Requirements:

- Windows XP/Vista/7/8
- Screen resolution min. 1024 x 768 (recommended 1200 x 768)
- Java Runtime Environment Version 7.0 (<u>http://www.java.com/en/download/index.jsp</u>)

## 2 General

This user guide contains Kilipa Cup Application instructions how to build up cup project with settings and cup classes. It is also described how to add or remove events to cup as well as some specific features such as disqualification of competitor(s) or print the cup standings or save into file in PDF or HTML format.

When adding events, the cup points and standings are being calculated automatically based on settings.

#### Main view of KilipaCup application:

| ile Tasks Settings Help                                             |                         |                                            |      |                  |                                                |                       |        |          |          |          |   |
|---------------------------------------------------------------------|-------------------------|--------------------------------------------|------|------------------|------------------------------------------------|-----------------------|--------|----------|----------|----------|---|
| 2 🗖 🌽                                                               |                         |                                            |      |                  |                                                |                       |        |          |          |          |   |
| Cup-Classes for Selected Spo<br>U16 (SJ)<br>U20 (SJ)<br>Adults (SJ) | s                       | elected Sport:<br>Ski Jumping<br>Add Event | :    | T                | Cup settings<br>Cup name:<br>Cup points table: | Test CUP<br>Adult cup |        |          |          |          |   |
|                                                                     |                         | Remove Event                               |      |                  |                                                | Addit Cap             |        |          |          |          |   |
|                                                                     |                         |                                            |      |                  |                                                |                       | _      |          |          |          |   |
|                                                                     | Cla                     | ass                                        | Rank | Name             |                                                | Nation                | Points | 1        | 2        | 3        |   |
|                                                                     |                         | ) (SJ)                                     | 1    | Janne Korhonen   |                                                | n Hiihtoseura         | 220    | 80 (2.)  | 60 (3.)  | 80 (2.)  |   |
|                                                                     |                         | ) (SJ)                                     | 2    | Juuso Heikkinen  |                                                | svaaran Hiihtoseura   | 181    | 100 (1.) | 45 (5.)  | 36 (7.)  |   |
|                                                                     |                         | ) (SJ)                                     | 3    | Lasse Moilanen   | - /                                            | skylän Hiihtoseura    | 159    | 50 (4.)  | 80 (2.)  | 29 (9.)  |   |
|                                                                     |                         | ) (SJ)                                     | 4    | Elias Vänskä     |                                                | an Hiihtoseura        | 156    | 60 (3.)  | 36 (7.)  | 60 (3.)  |   |
| Events for Selected Sport                                           |                         | ) (SJ)                                     | 5    | Wili Loukasmäki  |                                                | un Hiihtoseura        | 124    | 45 (5.)  | 29 (9.)  | 50 (4.)  |   |
| 🖷 🏶 1. Vuokatti                                                     |                         | ) (SJ)                                     | 6    | Andreas Alamon   |                                                | svaaran Hiihtoseura   | 108    | 36 (7.)  | 40 (6.)  | 32 (8.)  |   |
| <ul> <li>2. Rovaniemi</li> </ul>                                    |                         | ) (SJ)                                     | 7    | Joonas Parpala   |                                                | svaaran Hiihtoseura   | 105    | 40 (6.)  | 50 (4.)  | 15 (16.) | E |
| <ul> <li>3. Kuusamo</li> </ul>                                      |                         | ) (SJ)                                     | 8    | Juho Ojala       |                                                | amon Erä-Veikot       | 100    |          | 100 (1.) |          |   |
| -                                                                   |                         | ) (SJ)                                     | 8    | Ilkka Herola     |                                                | n Hiihtoseura         | 100    |          |          | 100 (1.) |   |
|                                                                     |                         | ) (SJ)                                     | 10   | Sebastian Okas   |                                                | vallan Jymy           | 88     | 32 (8.)  | 32 (8.)  | 24 (11.) |   |
|                                                                     |                         | ) (SJ)                                     | 11   | Niko Pulkkinen   |                                                | imon Jymy             | 69     | 29 (9.)  | 20 (13.) | 20 (13.) |   |
|                                                                     | U20                     | ) (SJ)                                     | 12   | Eemeli Tainio    | Puijo                                          | n Hiihtoseura         | 58     | 22 (12.) | 22 (12.) | 14 (17.) |   |
|                                                                     |                         | ) (SJ)                                     | 13   | Ville Korhonen   | Puijo                                          | n Hiihtoseura         | 56     | 20 (13.) | 18 (14.) | 18 (14.) |   |
|                                                                     | U20                     | ) (SJ)                                     | 14   | Eetu Meriläinen  |                                                | skylän Hiihtoseura    | 48     | 26 (10.) |          | 22 (12.) |   |
|                                                                     |                         | ) (SJ)                                     | 15   | Ville Heikkinen  |                                                | amon Erä-Veikot       | 45     |          |          | 45 (5.)  |   |
|                                                                     |                         | ) (SJ)                                     | 16   | Joonas Miettiner | n Puijo                                        | n Hiihtoseura         | 42     | 16 (15.) | 13 (18.) | 13 (18.) |   |
|                                                                     |                         | ) (SJ)                                     | 16   | Eetu Kytösaho    |                                                | en Hiihtoseura        | 42     |          | 16 (15.) | 26 (10.) |   |
|                                                                     |                         | ) (SJ)                                     | 18   | Niko Kytösaho    | Lahd                                           | en Hiihtoseura        | 40     |          | 24 (11.) | 16 (15.) |   |
|                                                                     |                         | ) (SJ)                                     | 18   | Anselmi Ilola    | Pöyt                                           | /än Urheilijat        | 40     |          |          | 40 (6.)  |   |
|                                                                     |                         | ) (SJ)                                     | 20   | Daniel Okas      | Harja                                          | vallan Jymy           | 39     | 13 (18.) | 14 (17.) | 12 (19.) |   |
|                                                                     |                         | ) (SJ)                                     | 21   | Paul Okas        | Harja                                          | vallan Jymy           | 35     | 12 (19.) | 12 (19.) | 11 (20.) |   |
|                                                                     | U20                     | ) (SJ)                                     | 22   | Tuomas Ahonen    | Siilinj                                        | ärven Ponnistus       | 33     | 18 (14.) | 15 (16.) |          |   |
|                                                                     | U20                     | ) (SJ)                                     | 23   | Jerry Saarikang  | as Ylista                                      | ron Kilpa-Veljet      | 26     |          | 26 (10.) |          |   |
|                                                                     |                         | ) (SJ)                                     | 24   | Pyry Ruikka      | Kouv                                           | olan Hiihtoseura      | 24     | 24 (11.) |          |          |   |
|                                                                     | <ul> <li>U20</li> </ul> | ) (SJ)                                     | 25   | Finn O'Connell   | USA                                            |                       | 15     | 15 (16.) |          |          | - |

It is important to notice that only one sport (ski jumping or nordic combined) and its classes can be selected and viewed at a time.

Left side windows:

- From left upper window you can select to show individual or all classes (for all, select *Cup-Classes for Selected Sport*)
- From left bottom window you can select to show individual event or all events (for all, select *Events for Selected Sport*)

## 3 Create Cup Project

Go to menu File  $\rightarrow$  New Cup...

Note that when you have opened Cup application you have already blanco cup project open by default.

Next you need to define mandatory settings for cup. These are described in the following chapters.

## 4 Open and Save Cup Project

Go to menu File  $\rightarrow$  Open Cup... or Save Cup to File...

The files are stored with ending ".cup".

Note that you have also shortcut button in the toolbar and Ctrl + S available.

## 5 Cup Data and Settings

Go to menu Settings  $\rightarrow$  Cup-data and Settings.... or you toolbar button, or click Cup Settings fields in the main view.

### 5.1 Cup-data to Results (Name, Points Calculation Rules, Logos)

In this tab, you can define:

- 1. General information which is printed on results header
- 2. Cup-points calculation rules, i.e. all events counted in for competitor or only certain number of events in the order to cup-points for a competitor.
  - E.g. If you want to calculate for each competitor only 5 best events out of 8 events, uncheck "Count all events to total cup-points" and define 5 to in the text field.
- 3. Logos or pictures to header of cup standings, you can select left and right side picture in the format of jpg, gif or png. Note that picture max size is 90x80 pixels

| Cup settings                    | ×                                                                                                    |
|---------------------------------|----------------------------------------------------------------------------------------------------|
| Cup-data to Results Cup Classes |                                                                                                    |
| Data to results                 |                                                                                                    |
|                                 | Cup data                                                                                                    |
| Cup Name                        | Test CUP                                                                                                    |
| Date                            | 6.11.2013                                                                                                    |
| Organization                    | Test organization                                                                                                    |
|                                 | Cup data   Test CUP   6.11.2013   Test organization   up points 5    best event(s) rs\Heidi\Documents\Keijo\Kilipa\Pictures\Kilipa_app\cloud.png jo\Kilipa\Pictures\Kilipa_logo_final\Kilipa_logo_icon_128x128.png                                                                                                    |
|                                 | p-deta to Results Cup Classes<br>ata to results<br>Cup data<br>Cup data<br>Cup Mame Test CUP Date<br>Date<br>Cup Aame Test CUP Date<br>Cup data<br>Cup Aame Test CUP<br>Date<br>Cup Count all events for Cup<br>Count all events to total cup points<br>Count to total points<br>Count to total points<br>Count to total points<br>Count to total points<br>C:\Users\Heid\Documents\Keijo\Kilipa\Pictures\Kilipa_app\cloud.png<br>Right image: nts\Keijo\Kilipa\Pictures\Kilipa_logo_final\Kilipa_logo_icon_128x128.png<br>Cup Count all events (Cup Cup Cup Cup Cup Cup Cup Cup Cup Cup |
| Count all events to total cup   |                                                                                                    |
| Left image: C:\Users\           |                                                                                                    |
|                                 |                                                                                                    |
| ОК                              | Cancel                                                                                                    |

#### 5.2 Cup-Classes

In this tab you can define cup classes (name and sport).

You can move already configured class names to right side by >>-button. For each class, you have to define sport either Ski Jumping or Nordic Combined. Note, in cup-classes you can not have both sports.

You can remove cup-classes from cup by selecting the name and pressing <<-button.

In addition, you can add new or remove preconfigured classes in the left side list with **Add class** and **Remove class** button.

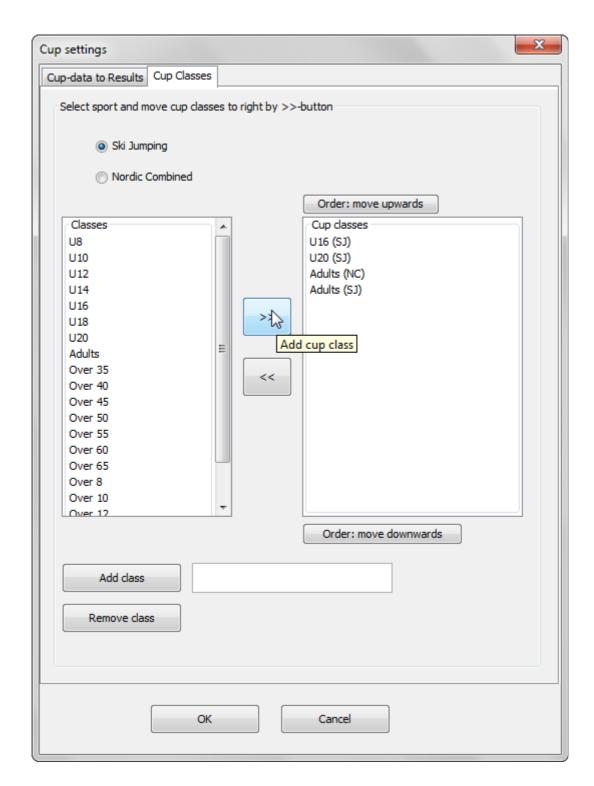

## 6 Cup Points Table Settings

Go to menu Settings  $\rightarrow$  Cup Points... or clicking Cup Points Table text field in the main view.

Cup Points Table is mandatory settings for the cup. Select active cup points table from the already configured list of tables or create new cup points table suitable for your needs.

| tive cup points table       |     |                   |           | points table |      |
|-----------------------------|-----|-------------------|-----------|--------------|------|
|                             |     | cup points table  | Youth cup |              |      |
| outh cup                    |     |                   |           |              |      |
| Available cup points tables |     |                   | Sija      | Pisteet      |      |
|                             |     |                   | 1         | 100          |      |
|                             |     |                   | 2         | 80           |      |
|                             |     | // Add/Edit       | 3         | 60           | Ξ    |
|                             |     | < Add/Edit        | 4         | 50           |      |
|                             |     |                   | 5         | 45           |      |
|                             |     | Remove            | 6         | 40           |      |
|                             |     | 1                 | 7         | 36           |      |
|                             |     | Save points table |           | 32           |      |
|                             |     |                   |           | 29           |      |
|                             |     |                   |           | 26           |      |
|                             |     |                   |           | 24           |      |
|                             |     |                   |           | 22           |      |
|                             |     |                   |           | 20           |      |
|                             |     |                   |           | 18           |      |
|                             |     |                   |           | 15           |      |
| Available cup points tables | 15  |                   |           |              |      |
|                             |     |                   |           | 13           |      |
|                             |     |                   |           | 12           |      |
|                             |     |                   |           | 11           |      |
| AML-                        | me. |                   | 21        | 10           |      |
|                             |     | -                 | Open F    | ile S        | Gave |
|                             |     |                   |           |              |      |
|                             |     |                   |           |              |      |

Hint! You can store cup points in XML-file for sharing cup points with other users or just save them for later usage. You can open XML file via this view and take sup points table in use from XML file.

# 7 Cup Standings

Cup standings including ranks and cup points are calculated automatically on the fly as you do actions on events or competitors.

#### 7.1 Add Event

Go to main view: button Add Event  $\rightarrow$  Select klp-file

After defining mandatory settings such as cup points table, you can add events to cup. Events can be imported to Cup project in klp-file format created by Kilipa Results Service application.

Note that selected sport defines which sport will be accepted to cup. So, if you have classes with both sports you need to import events for each sport separately.

In case of the same klp-file contains both classes for both sports, you need to import the same klp twice each sport (ski jumping and nordic combined) selected at a time.

| Selected Sport | :    |            | Event information                         | ×                   |
|----------------|------|------------|-------------------------------------------|---------------------|
| Ski Jumping    |      | •          | Cup added by event:                       | Ski Jumping         |
| Remove Event   |      |            | Competition location/name                 |                     |
|                |      |            | Kuusamo                                   |                     |
| Class          | Rank | Name       | Date                                      |                     |
| U20 (SJ)       | 1    | Juuso He   | 15.7.2013                                 |                     |
| U20 (SJ)       | 2    | Janne Ko   | · · · · · · · · · · · · · · · · · · ·     | These fields can be |
| U20 (SJ)       | 3    | Lasse Mo   | Competition classes linked to Cup classes | modified            |
| U20 (SJ)       | 4    | Juho Oja   | Competition classes <> Cup-classes        | mouned              |
| U20 (SJ)       | 5    | Elias Vän  | U20 (SJ) <> U20 (SJ)                      |                     |
| U20 (SJ)       | 6    | Joonas P   | Adults (SJ) <> Adults (SJ)                |                     |
| U20 (SJ)       | 7    | Andreas    |                                           |                     |
| U20 (SJ)       | 8    | Wili Louk  |                                           |                     |
| U20 (SJ)       | 9    | Sebastia   |                                           |                     |
| U20 (SJ)       | 10   | Niko Pulk  |                                           |                     |
| U20 (SJ)       | 11   | Eemeli Ta  |                                           | -                   |
| U20 (SJ)       | 12   | Ville Korh |                                           |                     |
| U20 (SJ)       | 13   | Tuomas /   | From here you can see                     |                     |
| U20 (SJ)       | 14   | Joonas M   | how event's classes were                  |                     |
| U20 (SJ)       | 15   | Daniel Ol  | mapped to cup classes                     |                     |
| U20 (SJ)       | 16   | Eetu Mer   |                                           | J                   |
| U20 (SJ)       | 16   | Jerry Saa  |                                           |                     |
| U20 (SJ)       | 18   | Niko Kytč  |                                           |                     |
| U20 (SJ)       | 18   | Paul Oka   |                                           |                     |
| U20 (SJ)       | 18   | Pyry Rui   |                                           |                     |
| U20 (SJ)       | 21   | Eetu Kyti  |                                           |                     |
| U20 (SJ)       | 22   | Finn O'Co  |                                           |                     |
| U20 (SJ)       | 23   | Mico Aho   | OK                                        |                     |
| Adults (SJ)    | 1    | Kaarel Ni  |                                           |                     |

*Hint!* Cup application recognizes competitors based on name and club. Also class is recognized by the name.

*Hint!* If you can not get event class(es) to map cup classes correctly due to different names, you can modify name of event's class in Kilipa Results Service application.

#### 7.2 Remove Event

Go to main view: Select event from left side window and push Remove Event-button

| U20 (SJ)                        | Selected Sport:                                                                                                    |                                                                                                    | Cup settings                                                                                                    |                                                                                              |                                                                              |
|---------------------------------|----------------------------------------------------------------------------------------------------|----------------------------------------------------------------------------------------------------|----------------------------------------------------------------------------------------------------|----------------------------------------------------------------------------------------------|------------------------------------------------------------------------------|
| Adults (SJ)                     | Ski Jumping                                                                                                    | •                                                                                                    | Cup name: Tes                                                                                                    | st CUP                                                                                       |                                                                              |
|                                 | Add Event                                                                                                    |                                                                                                    | Cup points table: Adu                                                                                                    | ult cup                                                                                      |                                                                              |
|                                 | Remove Event                                                                                                    |                                                                                                    | 2. Remove ever                                                                                                    | nt button                                                                                    |                                                                              |
|                                 | Class Ri                                                                                                    | Rank Name                                                                                                    | Club/Nation                                                                                                    | Points                                                                                       | 2                                                                            |
| 1.0.1                           | U20 (SJ) 1                                                                                                    | Janne Korhoner                                                                                                    | Puijon Hiihtose                                                                                                    | eura 220                                                                                     | 60 (3.)                                                                      |
| 1. Select event                 | U20 (SJ) 2                                                                                                    | Juuso Heikkinen                                                                                                    | Ounasvaaran                                                                                                    | Hiihtoseura 181                                                                              | 45 (5.)                                                                      |
|                                 | U20 (SJ) 3                                                                                                    | Lasse Moilanen                                                                                                    | Jyväskylän Hii                                                                                                    | htoseura 159                                                                                 | 80 (2.)                                                                      |
|                                 |                                                                                                    |                                                                                                    |                                                                                                    |                                                                                              |                                                                              |
| rents for Selected Sport        | U20 (SJ)<br>U20 (SJ)                                                                                                    | nove                                                                                                    | -                                                                                                    |                                                                                              | ×                                                                            |
| → 1. Vuokatti<br>→ 2. Rovaniemi | U20 (SJ)<br>U20 (SJ)<br>U20 (SJ)                                                                                                    | -                                                                                                    | u want to remove event fro                                                                                                    |                                                                                              |                                                                              |
|                                 | U20 (SJ)<br>U20 (SJ)<br>U20 (SJ)<br>U20 (SJ)<br>U20 (SJ)<br>U20 (SJ)<br>U20 (SJ)                                                                                                    | Are you sure yo                                                                                                    | u want to remove event fro<br>ni                                                                                                    |                                                                                              |                                                                              |
| 1. Vuokatti<br>2. Rovaniemi     | U20 (SJ)<br>U20 (SJ)<br>U20 (SJ)<br>U20 (SJ)<br>U20 (SJ)<br>U20 (SJ)<br>U20 (SJ)                                                                                                    | Are you sure yo<br>Event:Rovanien                                                                                                    | u want to remove event fro<br>ni<br>Yes                                                                                                    | om sport 'Ski Jumping'<br>No                                                                 | and its classes?                                                             |
| 1. Vuokatti<br>2. Rovaniemi     | U20 (SJ)<br>U20 (SJ)<br>U20 (SJ)<br>U20 (SJ)<br>U20 (SJ)<br>U20 (SJ)<br>U20 (SJ)<br>U20 (SJ)<br>U20 (SJ)<br>U20 (SJ)<br>U20 (SJ)<br>U20 (SJ)                                                                                                    | Are you sure yo<br>Event:Rovanien                                                                                                    | u want to remove event fro<br>ni<br>Yes<br>Puijon Hiihtose                                                                                              | om sport 'Ski Jumping'<br>No<br>eura 56                                                      | and its classes?                                                             |
| 1. Vuokatti<br>2. Rovaniemi     | U20 (SJ)<br>U20 (SJ)<br>U20 (SJ)<br>U20 (SJ)<br>U20 (SJ)<br>U20 (SJ)<br>U20 (SJ)<br>U20 (SJ)<br>U20 (SJ)<br>U20 (SJ)<br>U20 (SJ)<br>U20 (SJ)<br>U20 (SJ)<br>U20 (SJ)                                                                                                    | Are you sure yo<br>Event:Rovanien                                                                                                    | u want to remove event fro<br>ni<br><u>Yes</u><br>Pujjon Hiihtose<br>Lahden Hiihtos                                                                     | om sport 'Ski Jumping'<br>No<br>eura 56<br>seura 42                                          | and its classes?<br>18 (14.)<br>16 (15.)                                     |
| 1. Vuokatti<br>2. Rovaniemi     | U20 (SJ)<br>U20 (SJ)<br>U20 | Are you sure yo<br>Event:Rovanien                                                                                                    | u want to remove event fro<br>i Yes Puijon Hiihtose Lahden Hiihtos n Puijon Hiihtose                                                                    | om sport 'Ski Jumping'<br>No<br>eura 56<br>seura 42<br>eura 42                               | and its classes?<br>18 (14.)<br>16 (15.)<br>13 (18.)                         |
| → 1. Vuokatti<br>→ 2. Rovaniemi | U20 (SJ)<br>U20 (SJ)<br>U20 | Are you sure yo<br>Event:Rovanien<br>3 Ville Korhonen<br>5 Eetu Kytösaho<br>6 Joonas Miettine<br>8 Niko Kytösaho                                                                           | u want to remove event fro<br>i Yes Puijon Hiihtose Lahden Hiihtose Lahden Hiihtose Lahden Hiihtose Lahden Hiihtose                                     | om sport 'Ski Jumping'<br>No<br>eura 56<br>seura 42<br>eura 42<br>seura 40                   | and its classes?<br>18 (14.)<br>16 (15.)<br>13 (18.)<br>24 (11.)             |
| → 1. Vuokatti<br>→ 2. Rovaniemi | U20 (SJ)<br>U20 (SJ)<br>U20 | Are you sure yo<br>Event:Rovanien<br>3 Ville Korhonen<br>5 Eetu Kytösaho<br>6 Joonas Miettine<br>8 Niko Kytösaho<br>0 Daniel Okas                                                          | u want to remove event fro<br>i Yes Puijon Hiihtose Lahden Hiihtose Lahden Hiihtose Lahden Hiihtose Harjavallan Jy                                      | om sport 'Ski Jumping'<br>No<br>eura 56<br>seura 42<br>eura 42<br>seura 40<br>my 39          | and its classes?<br>18 (14.)<br>16 (15.)<br>13 (18.)<br>24 (11.)<br>14 (17.) |
| → 1. Vuokatti<br>→ 2. Rovaniemi | U20 (SJ)<br>U20 (SJ)<br>U20 | Are you sure yo<br>Event:Rovanien<br><u>3 Ville Korhonen</u><br><u>5 Eetu Kytösaho</u><br><u>6 Joonas Miettine</u><br><u>8 Niko Kytösaho</u><br><u>0 Daniel Okas</u><br><u>1 Paul Okas</u> | u want to remove event fro<br>ni<br>Yes<br>Puijon Hiihtose<br>Lahden Hiihtose<br>Lahden Hiihtose<br>Lahden Hiihtose<br>Harjavallan Jy<br>Harjavallan Jy | om sport 'Ski Jumping'<br>No<br>eura 56<br>seura 42<br>eura 42<br>seura 40<br>my 39<br>my 35 | and its classes?<br>18 (14.)<br>16 (15.)<br>13 (18.)<br>24 (11.)             |

### 7.3 Event Information

Select event from the left window and right-click the mouse  $\rightarrow$  **Event information...** 

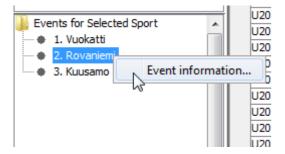

Event information (location and date) can be modified in the window:

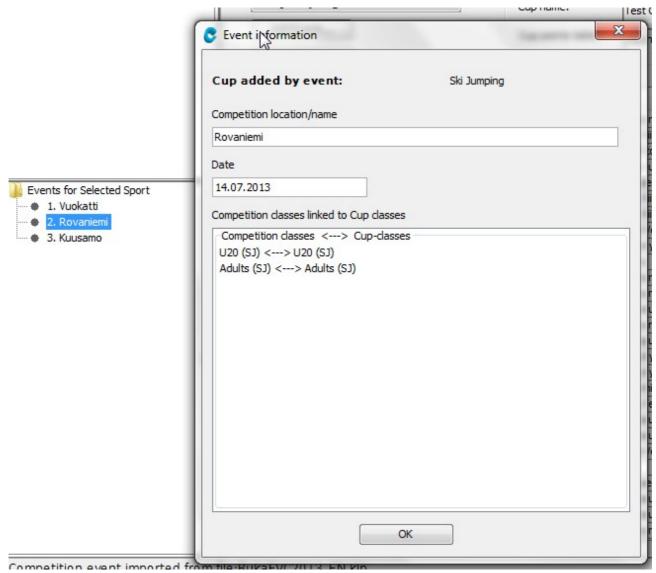

#### 7.4 Change the Order of Events

You may change the order of events in the main view just by dragging and dropping the column.

|                  | Drag-ar | nd-dro | p column |     |          |
|------------------|---------|--------|----------|-----|----------|
| ition            | Points  |        |          |     | 3        |
| ihtoseura        | 220     |        | 80 (2.)5 | )   | 80 (2.)  |
| aran Hiihtoseura | 181     |        | 100 (1.) | )   | 36 (7.)  |
| än Hiihtoseura   | 159     |        | 50 (4.)  | )   | 29 (9.)  |
| liihtoseura      | 156     |        | 60 (3.)  | )   | 60 (3.)  |
| Hiihtoseura      | 124     |        | 45 (5.)  | )   | 50 (4.)  |
| aran Hiihtoseura | 108     |        | 36 (7.)  | )   | 32 (8.)  |
| aran Hiihtoseura | 105     |        | 40 (6.)  | )   | 15 (16.) |
| on Erä-Veikot    | 100     |        |          | 1.) |          |
| ihtoseura        | 100     |        |          |     | 100 (1.) |
| lan Jymy         | 88      |        | 32 (8.)  | )   | 24 (11.) |
| n Jymy           | 69      |        | 29 (9.)  | B.) | 20 (13.) |
| ihtoseura        | 58      |        | 22 (12.) | 2.) | 14 (17.) |

#### 7.5 Change Competitor Name or Club Name

You may modify competitor name or club in the main view. You can get cell into editing state by double clicking the cell or pressing F2 when cell activated.

| Adults (SJ) | 1 | Janne Ahonen    | Lahden Hiihtoseura  | 225 |
|-------------|---|-----------------|---------------------|-----|
| Adults (SJ) | 2 | Lauri Asikainen | Kuusamon Erä-Veikot | 216 |
| Adults (SJ) | 3 | Kaarel Nurmsalu | Estonia             | 205 |
| Adults (SJ) | 4 | Jarkko Määttä   | Kainuun Hiihtoseura | 170 |
| Adults (SJ) | 5 | Pasi Ahonen     | Lahden Hiihtoseura  | 161 |
| Adults (SJ) | 6 | Olli Muotka     | Lahden Hiihtoseura  | 130 |
| Adults (SJ) | 7 | Sami Heiskanen  | Puijon Hiihtoseura  | 96  |

#### 7.6 Merge Competitors and Their Results

Calculation of cup points and recognition of competitors in different events is based on name and club of competitor.

That's why you can merge two competitors into one, e.g. in case of typo in name and you want to fix it to allow program to calculate cup points correctly. Note that when merging, competitor can not have results from the same events.

An example:

| Adults (SJ) | 24 | Joe Jumper  | Puijon Hiihtoseura | 12 | 12 (19.) |          |  |
|-------------|----|-------------|--------------------|----|----------|----------|--|
| Adults (SJ) | 25 | Joe JumperX | Puijon Hiihtoseura | 11 |          | 11 (20.) |  |

Two competitors are actually the one person but there has been a typo in the name of competitor in second event. Note that also the events points are not overlapping which makes merging possible.

When you change either name to match with another, the application ask you confirmation as follow:

| Merge:                                                                                                    |                           | N                              | 1000             |             | X        |  |  |  |
|----------------------------------------------------------------------------------------------------|---------------------------|--------------------------------|------------------|-------------|----------|--|--|--|
|                                                                                                    | You changed name of at    | hlete. In class, there is alre | ady athlete with | same inform | nation.  |  |  |  |
| $\mathbf{\mathbf{\mathbf{\mathbf{\mathbf{\mathbf{\mathbf{\mathbf{\mathbf{\mathbf{\mathbf{\mathbf{\mathbf{\mathbf{\mathbf{\mathbf{\mathbf{\mathbf{$ | Even if licences do not e |                                |                  |             |          |  |  |  |
|                                                                                                    | do you want to merge at   | hletes into one?               |                  |             |          |  |  |  |
|                                                                                                    | Changed athlete           |                                |                  |             |          |  |  |  |
|                                                                                                    | - old name:Joe Jumper)    | K                              |                  |             |          |  |  |  |
|                                                                                                    | - new namei:Joe Jumpe     | r                              |                  |             |          |  |  |  |
|                                                                                                    | - club:Puijon Hiihtoseu   | ra                             |                  |             |          |  |  |  |
|                                                                                                    | - license:                |                                |                  |             |          |  |  |  |
|                                                                                                    | - events:2                |                                |                  |             |          |  |  |  |
|                                                                                                    | - DSQ:No                  |                                |                  |             |          |  |  |  |
|                                                                                                    | Another athlete (merge t  | to <mark>this)</mark>          |                  |             |          |  |  |  |
|                                                                                                    | - name:Joe Jumper         |                                |                  |             |          |  |  |  |
|                                                                                                    | - club:Puijon Hiihtoseu   | ra                             |                  |             |          |  |  |  |
|                                                                                                    | - license:27506736        |                                |                  |             |          |  |  |  |
|                                                                                                    | - events:1                |                                |                  |             |          |  |  |  |
|                                                                                                    | - DSQ:No                  |                                |                  |             |          |  |  |  |
|                                                                                                    |                           | Yes No                         |                  |             |          |  |  |  |
| 10                                                                                                    | pe Jumper                 | Puijon Hiihtoseura             | 12               | 12 (19.)    | 12 (17.) |  |  |  |
|                                                                                                    | be Jumper                 | Puijon Hiihtoseura             | 12               | 12 (15.)    | 11 (20.) |  |  |  |

Note: to support decision making you given also other information such as licences and disqualification data.

When accepting the merge, the all competitors cup points and ranks are recalculated. The merged competitor has now total of 23 points, and rank was updated to 23.

| 23 | Joe Jumper | Puijon Hiihtoseura | 23 | 12 (19.) | 11 (20.) |
|----|------------|--------------------|----|----------|----------|
|    |            |                    |    |          |          |

#### 7.7 Disqualify Competitor from Cup

Go to menu Tasks  $\rightarrow$  Disqualify Competitor...

You can disqualify individual competitor from cup when competitor's results are not taken into account in any events.

This functionality might be useful if after season a competitor is disqualified or national cup rules do not allow foreign participants when events have had participants all over the world.

To disualify, you need to select class and competitor from the list. After that just select **Disqualify** button. When you want to qualify competitor, you need to select competitor and select **Release** button.

| U20 (SJ) 👻                                    | Disqualify |   |
|-----------------------------------------------|------------|---|
| Cup participants                              | Release    |   |
| Status: Name, Club                            |            |   |
| OK: Elias Vänskä, Lieksan Hiihtoseura         |            |   |
| OK: Juuso Heikkinen, Ounasvaaran Hiihtoseura  |            |   |
| OK: Lasse Moilanen, Jyväskylän Hiihtoseura    |            |   |
| OK: Wili Loukasmäki, Kainuun Hiihtoseura      |            |   |
| OK: Andreas Alamommo, Ounasvaaran Hiihtoseura |            |   |
| OK: Joonas Parpala, Ounasvaaran Hiihtoseura   |            |   |
| OK: Juho Ojala, Kuusamon Erä-Veikot           |            |   |
| OK: Ilkka Herola, Puijon Hiihtoseura          |            |   |
| OK: Sebastian Okas, Harjavallan Jymy          |            |   |
| OK: Niko Pulkkinen, Sotkamon Jymy             |            |   |
| OK: Eemeli Tainio, Puijon Hiihtoseura         |            |   |
| OK: Ville Korhonen, Puijon Hiihtoseura        |            |   |
| OK: Eetu Meriläinen, Jyväskylän Hiihtoseura   |            | Ξ |
| OK: Ville Heikkinen, Kuusamon Erä-Veikot      |            |   |
| OK: Eetu Kytösaho, Lahden Hiihtoseura         |            |   |
| OK: Joonas Miettinen, Puijon Hiihtoseura      |            |   |
| OK: Anselmi Ilola, Pöytyän Urheilijat         |            |   |
| OK: Niko Kytösaho, Lahden Hiihtoseura         |            |   |
| OK: Daniel Okas, Harjavallan Jymy             |            |   |
| OK: Paul Okas, Harjavallan Jymy               |            |   |
| OK: Tuomas Ahonen, Siilinjärven Ponnistus     |            |   |
| OK: Jerry Saarikangas, Ylistaron Kilpa-Veljet |            |   |
| OK: Pyry Ruikka, Kouvolan Hiihtoseura         | 3          |   |
| OK: Finn O'Connell, USA                       |            |   |
| OK: Mico Ahonen, Lahden Hiihtoseura           |            |   |
| DSQ: Janne Korhonen, Puijon Hiihtoseura       |            | - |

## 8 Preview and Print Cup Standings

Go to File  $\rightarrow$  Preview and Print...

Voit esikatsella lopputuloksia pikakuvakkeesta tai valikosta **Tiedosto**  $\rightarrow$  **Esikatsele ja tulosta...** Previewed cup standings are the same active in the main view at the time.

Important! To get all results to preview, select left window::

Cup-classes for Selected Sport and

**Event for Selected Sport** 

| 🔮 [test-cup.cup] KilipaCup v1.0 🤅 | 😍 Print P | review                                                                        | -                                           |                                                                       |                                               |                                               |                                       |                                     | N                                                |
|-----------------------------------|-----------|-------------------------------------------------------------------------------|---------------------------------------------|-----------------------------------------------------------------------|-----------------------------------------------|-----------------------------------------------|---------------------------------------|-------------------------------------|--------------------------------------------------|
| File Tasks Settings Help          | Report Ex | port Vi                                                                       | ew Help                                     |                                                                       |                                               |                                               |                                       |                                     | 13                                               |
| 2 🔒 🎤 🕾                           | <u> </u>  |                                                                               |                                             | » Q Q                                                                 | 100% 🗸                                        |                                               |                                       |                                     |                                                  |
| Cup-Classes for Selected Sport    |           | 1                                                                             |                                             |                                                                       | 1                                             |                                               |                                       |                                     |                                                  |
| • U16 (SJ)                        |           |                                                                               |                                             |                                                                       |                                               |                                               |                                       |                                     |                                                  |
| Adults (SJ)                       | II -      |                                                                               |                                             |                                                                       |                                               | 1                                             | rest C                                | UP                                  |                                                  |
|                                   |           |                                                                               |                                             |                                                                       |                                               | 6                                             | 6.11.2                                | 013                                 |                                                  |
|                                   |           |                                                                               |                                             |                                                                       |                                               | Cu                                            | o Star                                | nding                               | 5                                                |
| Events for Selected Sport         |           |                                                                               |                                             |                                                                       |                                               |                                               |                                       |                                     |                                                  |
| • 1. Vuokatti                     |           |                                                                               |                                             |                                                                       |                                               |                                               |                                       |                                     |                                                  |
| <ul> <li>2. Rovaniemi</li> </ul>  |           |                                                                               |                                             |                                                                       |                                               |                                               |                                       |                                     |                                                  |
|                                   |           |                                                                               |                                             |                                                                       |                                               |                                               |                                       |                                     |                                                  |
| <ul> <li>3. Kuusamo</li> </ul>    | Cla       | as: U20 (                                                                     | SJ)                                         |                                                                       |                                               | 5                                             | ški Jum                               | ping                                |                                                  |
| <ul> <li>3. Kuusamo</li> </ul>    | 1         | ) Vuokatt                                                                     | i                                           | 17.7.2013                                                             | 3)                                            | s<br>Kuusamo                                  | ški Jum                               | ping                                | 15.7.2013                                        |
| <ul> <li>3. Kuusamo</li> </ul>    |           | ) Vuokatt                                                                     | i                                           | 17.7.2013<br>14.07.2013                                               | 3)                                            |                                               | ški Jum                               | ping                                | 15.7.2013                                        |
| <ul> <li>3. Kuusamo</li> </ul>    | 1         | ) Vuokatt                                                                     | i<br>emi                                    |                                                                       | 3)                                            |                                               | ški Jum<br>1                          | ping<br>2                           | 15.7.2013<br>3                                   |
| <ul> <li>3. Kuusamo</li> </ul>    | 1         | ) Vuokatt<br>) Rovanie                                                        | i<br>emi                                    | 14.07.2013<br>Club                                                    | 3)<br>Intoseura                               | Kuusamo                                       |                                       |                                     |                                                  |
| <ul> <li>3. Kuusamo</li> </ul>    | 1         | ) Vuokatt<br>) Rovanie<br><b>k Name</b>                                       | i<br>emi<br>/änskä                          | 14.07.2013<br>Club<br>Lieksan H                                       |                                               | Kuusamo<br>Points<br>200                      | <b>1</b><br>80                        | 2<br>40                             | 3<br>80                                          |
| <ul> <li>3. Kuusamo</li> </ul>    | 1         | Vuokatt<br>Rovanie<br><b>k Name</b><br>1 Elias V<br>2 Juuso                   | i<br>emi<br>/änskä                          | 14.07.2013<br>Club<br>Lieksan H<br>Ounasvaa                           | lihtoseura                                    | Kuusamo<br>Points<br>200                      | 1<br>80<br>(2.)<br>100                | 2<br>40<br>(5.)<br>50               | 3<br>80<br>(2.)<br>40                            |
| <ul> <li>3. Kuusamo</li> </ul>    | 1         | Vuokatt<br>Rovanie<br>k Name<br>1 Elias V<br>2 Juuso<br>3 Lasse               | i<br>emi<br>/änskä<br>Heikkinen             | 14.07.2013<br>Club<br>Lieksan F<br>Ounasva<br>Jyväskylä               | lihtoseura<br>aran Hihtoseura                 | Kuusamo<br>Points<br>200<br>190               | 1<br>80<br>(2.)<br>100<br>(1.)<br>60  | 2<br>40<br>(6.)<br>50<br>(4.)<br>80 | 3<br>80<br>(2.)<br>40<br>(6.)<br>32              |
| <ul> <li>3. Kuusamo</li> </ul>    | 1         | Vuokatti<br>Rovanie<br>k Name<br>1 Elias V<br>2 Juuso<br>3 Lasse<br>4 Wili Lo | i<br>emi<br>/änskä<br>Helkkinen<br>Mollanen | 14.07.2013<br>Club<br>Lieksan H<br>Ounasvas<br>Jyväskylä<br>Kainuun H | lihtoseura<br>aran Hihtoseura<br>n Hihtoseura | Kuusamo<br>Points<br>200<br>190<br>172<br>142 | 1<br>(2.)<br>(1.)<br>60<br>(3.)<br>50 | 2<br>40<br>(5.)<br>50<br>(4.)<br>32 | 3<br>80<br>(2)<br>40<br>(6.)<br>32<br>(8.)<br>60 |

## 9 Save Cup Standings to PDF, HTML or Excel

#### Go to File $\rightarrow$ Preview and Print... $\rightarrow$ Export

You can save cup standings in

- PDF-format (Export → Save as PDF...)
- HTML-format (Export → HTML..)
- Excel-format (Export → Excel...)

When needed you find PDF advanced settings for character encodings. Encoding ISO-8859-1 is used by default, which contains support for many western languages.

For different languange needs you may want to modify encoding. Note that even if these are available, it is not guaranteed that these are supported by program.

See more at http://en.wikipedia.org/wiki/Character\_encoding

Some options available in Advanced Settings in PDF saving:

•ISO 8859-1 Western Europe

- •ISO 8859-2 Western and Central Europe
- •ISO 8859-3 Western Europe and South European (Turkish, Maltese plus Esperanto)
- •ISO 8859-4 Western Europe and Baltic countries (Lithuania, Estonia, Latvia and Lapp)
- •ISO 8859-5 Cyrillic alphabet
- •ISO 8859-13 Baltic languages plus Polish
- •ISO 8859-15 Added the Euro sign and other rationalisations to ISO 8859-1
- •MS932 Windows Japanese

MS-Windows character sets:

•Windows-1250 for Central European languages that use Latin script, (Polish, Czech, Slovak, Hungarian,

Slovene, Serbian, Croatian, Romanian and Albanian)

- •Windows-1251 for Cyrillic alphabets
- •Windows-1252 for Western languages
- •Windows-1254 for Turkish
- •Windows-1257 for Baltic languages